## Package 'htmcglm'

July 21, 2022

Type Package

Title Hypothesis Testing for McGLMs

Version 0.0.1

Author Lineu Alberto Cavazani de Freitas [aut, cre], Wagner Hugo Bonat [ctb], Walmes Marques Zeviani [ctb]

Maintainer Lineu Alberto Cavazani de Freitas <lineuacf@gmail.com>

Description Performs hypothesis testing for multivariate covariance generalized linear models (McGLMs). McGLM is a general framework for non-normal multivariate data analysis, designed to handle multivariate response variables, along with a wide range of temporal and spatial correlation structures defined in terms of a covariance link function combined with a matrix linear predictor involving known matrices. The models take non-normality into account in the conventional way by means of a variance function, and the mean structure is modelled by means of a link function and a linear predictor. The models are fitted using an efficient Newton scoring algorithm based on quasi-likelihood and Pearson estimating functions, using only second-moment assumptions. This provides a unified approach to a wide variety of different types of response variables and covariance structures, including multivariate extensions of repeated measures, time series, longitudinal, spatial and spatio-temporal structures. The package offers a user-friendly interface for fitting McGLMs similar to the glm() R function.

License MIT + file LICENSE

URL <https://github.com/lineu96/htmcglm>

Encoding UTF-8

RoxygenNote 7.2.0

Imports stats, doBy, Matrix, mcglm, sjmisc, stringr

NeedsCompilation no

Repository CRAN

Date/Publication 2022-07-21 12:10:06 UTC

### <span id="page-1-0"></span>R topics documented:

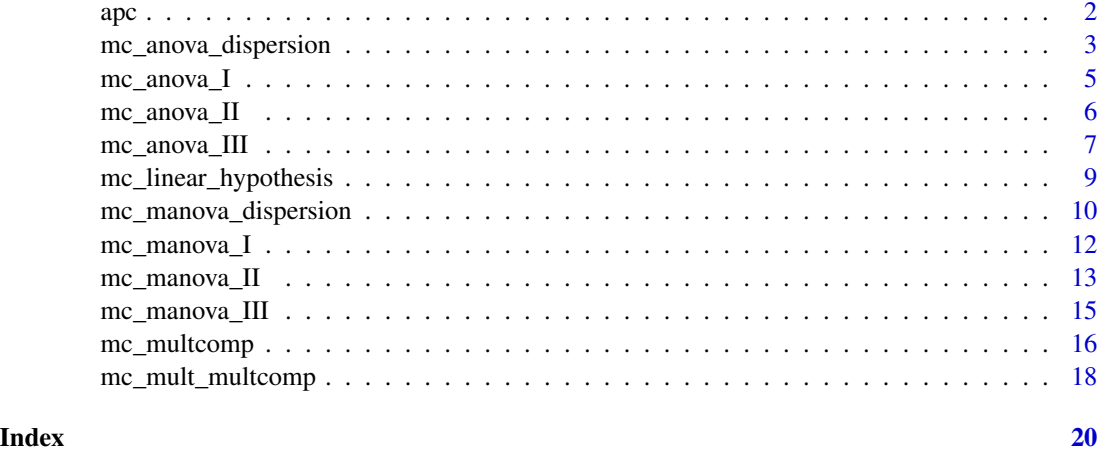

apc *Generate Matrix of All Pairwise Comparisons (Tukey contrasts)*

#### Description

This function takes a matrix where each line defines a linear function of the parameters to estimate a marginal mean (aka least squares mean) and return the matrix that define the contrasts among these means. All pairwise contrasts are returned (aka Tukey contrasts). The matrix with these contrasts can be passed to glht::multcomp() to estimate them or used in explicit matricial calculus.

#### Usage

 $apc(1fm, 1ev = NULL)$ 

#### Arguments

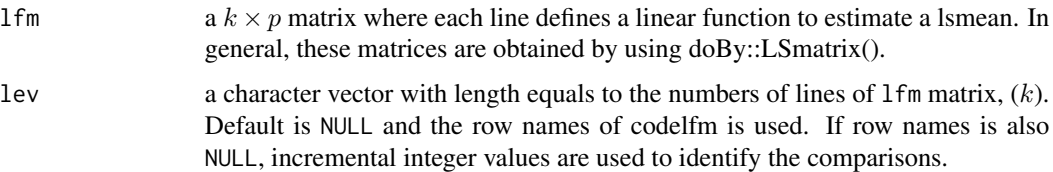

#### Value

a  $K \times p$  matrix with the linear functions that define all pairwise contrasts. K is  $\binom{k}{2}$ .

#### Author(s)

Walmes Zeviani, <walmes@ufpr.br>.

<span id="page-2-0"></span>mc\_anova\_dispersion 3

#### See Also

doBy::LSmatrix().

#### Examples

```
X \leftarrow diag(3)rownames(X)
apc(X)
rownames(X) <- letters[nrow(X):1]
apc(X)
apc(X, lev = LETTERS[1:nrow(X)])# Objects from doBy::LSmatrix() have an "grid" attribute.
attr(X, "grid") \leftarrow data-frame(n = LETTER[1:nrow(X)])rownames(X) <- NULL
apc(X)
```
mc\_anova\_dispersion *ANOVA tables for dispersion components.*

#### Description

Performs Wald tests to generate analysis-of-variance tables of the significance for the dispersion components by response variables for model objects produced by mcglm.

#### Usage

```
mc_anova_dispersion(object, p_var, names, verbose = TRUE)
```
#### Arguments

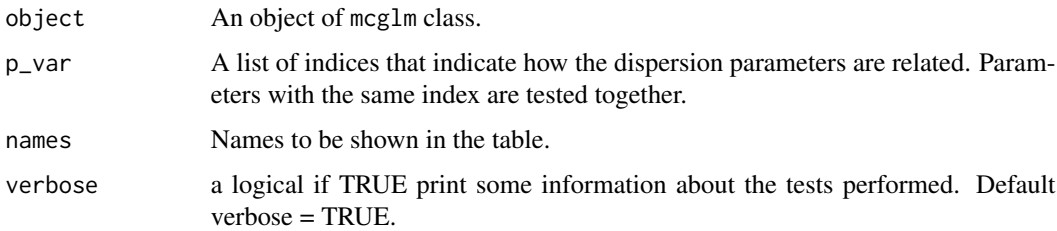

#### Value

Type III ANOVA table for dispersion components of mcglm objects.

#### Author(s)

Lineu Alberto Cavazani de Freitas, <lineuacf@gmail.com>

#### See Also

mc\_anova\_I, mc\_anova\_II and mc\_anova\_III.

```
library(mcglm)
library(Matrix)
library(htmcglm)
data("soya", package = "mcglm")
form.grain <- grain ~ water * pot
form.seed <- seeds ~ water * pot
soya$viablepeasP <- soya$viablepeas / soya$totalpeas
form.peas <- viablepeasP ~ water * pot
Z0 \leq mc_id(soya)Z1 \leq mc_mixed(\sim 0 + factor(block), data = soya)
fit_joint <- mcglm(linear_pred = c(form.grain,
                                    form.seed,
                                    form.peas),
                   matrix_pred = list(c(Z0, Z1),
                                       c(Z0, Z1),
                                       c(Z0, Z1)),
                   link = c("identity",
                            "log",
                            "logit"),
                   variance = c("constant",
                                 "tweedie",
                                 "binomialP"),
                   Ntrial = list(NULL,
                                 NULL,
                                 soya$totalpeas),
                   power_fixed = c(TRUE,TRUE,TRUE),
                   data = soya)
mc_anova_dispersion(fit_joint,
p_{var} = list(c(0,1), c(0,1), c(0,1)),names = list(c('tau10', 'tau11'),
             c('tau20', 'tau21'),
             c('tau30', 'tau31')))
```
<span id="page-4-0"></span>

#### Description

Performs Wald tests to generate type-I analysis-of- variance tables per response for model objects produced by mcglm.

#### Usage

mc\_anova\_I(object, verbose = TRUE)

#### Arguments

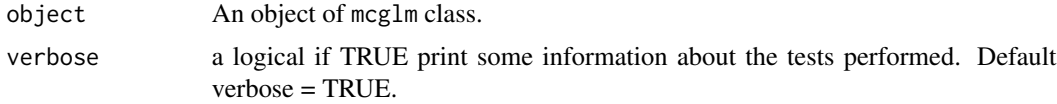

#### Value

Type I ANOVA table for mcglm objects.

#### Author(s)

Lineu Alberto Cavazani de Freitas, <lineuacf@gmail.com>

#### See Also

mc\_anova\_II, mc\_anova\_III and mc\_anova\_disp.

```
library(mcglm)
library(Matrix)
library(htmcglm)
data("soya", package = "mcglm")
form.grain <- grain ~ water * pot
form.seed <- seeds ~ water * pot
soya$viablepeasP <- soya$viablepeas / soya$totalpeas
form.peas <- viablepeasP ~ water * pot
Z0 \leq mc_id(soya)Z1 \leq -mc\_mixed(\sim 0 + factor(block), data = soya)
```

```
form.seed,
                form.peas),
matrix_pred = list(c(Z0, Z1),
                   c(Z0, Z1),
                   c(Z0, Z1)),
link = c("identity",
         "log",
         "logit"),
variance = c("constant","tweedie",
             "binomialP"),
Ntrial = list(NULL,
              NULL,
              soya$totalpeas),
power_fixed = c(TRUE,TRUE,TRUE),
data = soya)
```
mc\_anova\_I(fit\_joint)

mc\_anova\_II *ANOVA type II table for mcglm objects via Wald test.*

#### Description

Performs Wald tests to generate type-II analysis-of- variance tables per response for model objects produced by mcglm.

#### Usage

```
mc_anova_II(object, verbose = TRUE)
```
#### Arguments

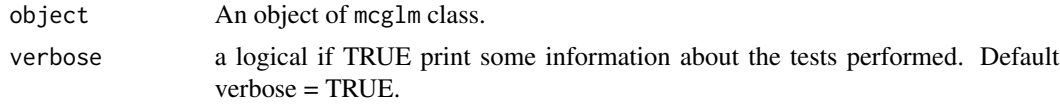

#### Value

Type II ANOVA table for mcglm objects.

#### Author(s)

Lineu Alberto Cavazani de Freitas, <lineuacf@gmail.com>

#### See Also

mc\_anova\_I, mc\_anova\_III and mc\_anova\_disp.

#### <span id="page-6-0"></span>mc\_anova\_III 7

#### Examples

```
library(mcglm)
library(Matrix)
library(htmcglm)
data("soya", package = "mcglm")
form.grain <- grain ~ water * pot
form.seed <- seeds ~ water * pot
soya$viablepeasP <- soya$viablepeas / soya$totalpeas
form.peas <- viablepeasP ~ water * pot
Z0 \leq mc_id(soya)Z1 \leq -mc\_mixed(\sim 0 + factor(block), data = soya)
fit_joint <- mcglm(linear_pred = c(form.grain,
                                    form.seed,
                                    form.peas),
                   matrix\_pred = list(c(20, 21),c(Z0, Z1),
                                       c(20, 21),
                   link = c("identity",
                             "log",
                             "logit"),
                   variance = c("constant",
                                 "tweedie",
                                 "binomialP"),
                   Ntrial = list(NULL,
                                  NULL,
                                  soya$totalpeas),
                   power_fixed = c(TRUE,TRUE,TRUE),
                   data = soya)
```
mc\_anova\_II(fit\_joint)

mc\_anova\_III *ANOVA type III table for mcglm objects via Wald test.*

#### Description

Performs Wald tests to generate type-III analysis-of- variance tables per response for model objects produced by mcglm.

#### Usage

mc\_anova\_III(object, verbose = TRUE)

#### Arguments

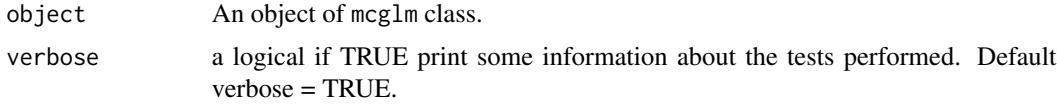

#### Value

Type III ANOVA table for mcglm objects.

#### Author(s)

Lineu Alberto Cavazani de Freitas, <lineuacf@gmail.com>

#### See Also

mc\_anova\_I, mc\_anova\_II and mc\_anova\_disp.

```
library(mcglm)
library(Matrix)
library(htmcglm)
data("soya", package = "mcglm")
form.grain \leq grain \sim water \star pot
form.seed <- seeds ~ water * pot
soya$viablepeasP <- soya$viablepeas / soya$totalpeas
form.peas <- viablepeasP ~ water * pot
Z0 \leq -mc\_id(soya)Z1 \leq mC_mixed(\sim 0 + factor(block), data = soya)fit_joint <- mcglm(linear_pred = c(form.grain,
                                    form.seed,
                                    form.peas),
                   matrix\_pred = list(c(Z0, Z1),c(Z0, Z1),c(Z0, Z1)),
                   link = c("identity",
                             "log",
                             "logit"),
                   variance = c("constant","tweedie",
                                 "binomialP"),
                   Ntrial = list(NULL,
                                  NULL,
                                  soya$totalpeas),
                   power_fixed = c(TRUE,TRUE,TRUE),
```

```
data = soya)
```

```
mc_anova_III(fit_joint)
```
mc\_linear\_hypothesis *Test Linear Hypothesis*

#### Description

Performs Wald tests for testing a linear hypothesis for model objects produced by mcglm.

#### Usage

```
mc_linear_hypothesis(object, hypothesis, verbose = TRUE)
```
#### Arguments

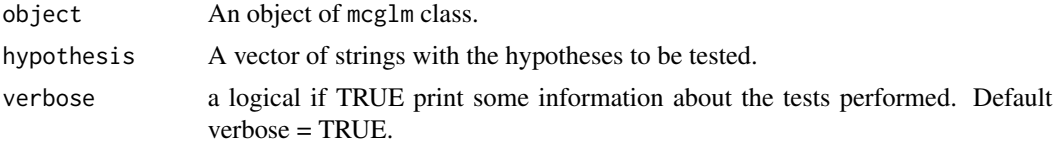

#### Value

Table result of the hypothesis test specified.

#### Author(s)

Lineu Alberto Cavazani de Freitas, <lineuacf@gmail.com>

```
library(mcglm)
library(Matrix)
library(htmcglm)
data("soya", package = "mcglm")
form.grain \leq grain \sim water \star pot
form.seed <- seeds ~ water * pot
soya$viablepeasP <- soya$viablepeas / soya$totalpeas
form.peas <- viablepeasP ~ water * pot
Z0 \leftarrow mc_id(soya)Z1 \leq -mc\_mixed(\sim 0 + factor(block), data = soya)
```

```
fit_joint <- mcglm(linear_pred = c(form.grain,
                                   form.seed,
                                   form.peas),
                  matrix\_pred = list(c(20, 21),c(Z0, Z1),
                                      c(Z0, Z1)),
                  link = c("identity",
                            "log",
                            "logit"),
                   variance = c("constant",
                                "tweedie",
                                "binomialP"),
                  Ntrial = list(NULL,
                                 NULL,
                                 soya$totalpeas),
                  power_fixed = c(TRUE,TRUE,TRUE),
                  data = soya)
mc_linear_hypothesis(object = fit_joint,
                    hypothesis = c('beta11 = 0'))mc_linear_hypothesis(object = fit_joint,
                    hypothesis = c('beta11 = 0','beta12 = 0')mc_linear_hypothesis(object = fit_joint,
                    hypothesis = c('beta11 = 0','beta12 = 0',
                                    'beta21 = 0',
                                    'beta22 = 0',
                                    'beta31 = 0',
                                    'beta32 = 0')mc_linear_hypothesis(object = fit_joint,
                    hypothesis = c('beta11 = beta21'))mc_linear_hypothesis(object = fit_joint,
                    hypothesis = c('tau11 = 0'))mc_linear_hypothesis(object = fit_joint,
                     hypothesis = c('tau11 = 0','tau21 = 0',
                                    'tan31 = 0')mc_linear_hypothesis(object = fit_joint,
                    hypothesis = c('tau12 = tau22'))
```
mc\_manova\_dispersion *MANOVA tables for dispersion components.*

#### Description

Performs Wald tests to generate multivariate analysis-of -variance tables of the significance for the dispersion components for model objects produced by mcglm.

#### Usage

```
mc_manova_dispersion(object, p_var, names, verbose = TRUE)
```
#### Arguments

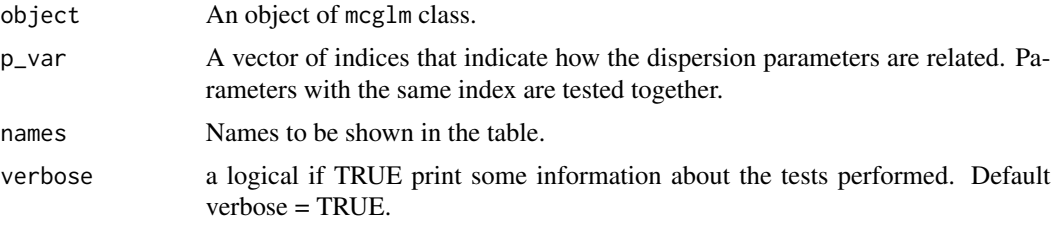

#### Value

Type III MANOVA table for dispersion components of mcglm objects.

#### Author(s)

Lineu Alberto Cavazani de Freitas, <lineuacf@gmail.com>

#### See Also

mc\_manova\_I, mc\_manova\_II and mc\_manova\_III.

```
library(mcglm)
library(Matrix)
library(htmcglm)
data("soya", package = "mcglm")
form.grain \leq grain \sim water \star pot
form.seed <- seeds ~ water * pot
soya$viablepeasP <- soya$viablepeas / soya$totalpeas
form.peas <- viablepeasP ~ water * pot
Z0 \leq mc_id(soya)Z1 \leq mc_mixed(\sim 0 + factor(block), data = soya)
fit_joint <- mcglm(linear_pred = c(form.grain,
                                     form.seed,
                                     form.peas),
```

```
matrix\_pred = list(c(20, 21),c(Z0, Z1),
                                      c(Z0, Z1)),
                   link = c("identity",
                            "log",
                            "logit"),
                   variance = c("constant",
                                 "tweedie",
                                "binomialP"),
                   Ntrial = list(NULL,
                                 NULL,
                                 soya$totalpeas),
                   power_fixed = c(TRUE,TRUE,TRUE),
                   data = soya)
mc_manova_dispersion(fit_joint,
               p_{var} = c(0,1),names = c('tau11', 'tau21'))
```
mc\_manova\_I *MANOVA type I table for mcglm objects via Wald test.*

#### Description

Performs Wald tests to generate multivariate type-I analysis-of-variance tables for model objects produced by mcglm.

#### Usage

```
mc_manova_I(object, verbose = TRUE)
```
#### Arguments

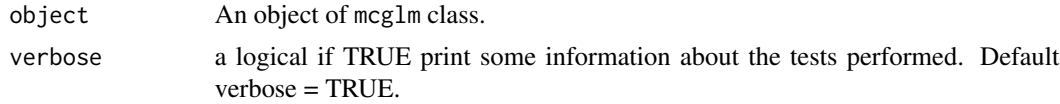

#### Value

Type I MANOVA table for mcglm objects.

#### Author(s)

Lineu Alberto Cavazani de Freitas, <lineuacf@gmail.com>

#### See Also

mc\_manova\_II, mc\_manova\_III and mc\_manova\_disp.

#### <span id="page-12-0"></span>mc\_manova\_II 13

#### Examples

```
library(mcglm)
library(Matrix)
library(htmcglm)
data("soya", package = "mcglm")
form.grain <- grain ~ water * pot
form.seed <- seeds ~ water * pot
soya$viablepeasP <- soya$viablepeas / soya$totalpeas
form.peas <- viablepeasP ~ water * pot
Z0 \leq mc_id(soya)Z1 \leftarrow mc\_mixed(\sim\!\theta + factor(block), data = soya)
fit_joint <- mcglm(linear_pred = c(form.grain,
                                     form.seed,
                                     form.peas),
                    matrix\_pred = list(c(20, 21),c(Z0, Z1),
                                        c(20, 21),
                    link = c("identity",
                             "log",
                             "logit"),
                    variance = c("constant",
                                 "tweedie",
                                 "binomialP"),
                   Ntrial = list(NULL,
                                  NULL,
                                  soya$totalpeas),
                    power_fixed = c(TRUE,TRUE,TRUE),
                    data = soya)
```
mc\_manova\_I(fit\_joint)

mc\_manova\_II *MANOVA type II table for mcglm objects via Wald test.*

#### Description

Performs Wald tests to generate multivariate type-II analysis-of-variance tables for model objects produced by mcglm.

#### Usage

mc\_manova\_II(object, verbose = TRUE)

#### Arguments

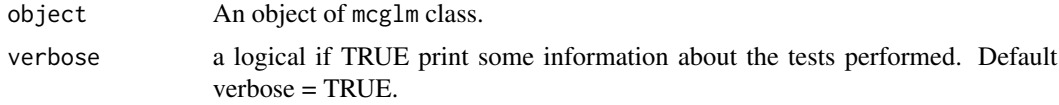

#### Value

Type II MANOVA table for mcglm objects.

#### Author(s)

Lineu Alberto Cavazani de Freitas, <lineuacf@gmail.com>

#### See Also

mc\_manova\_I, mc\_manova\_III and mc\_manova\_disp.

```
library(mcglm)
library(Matrix)
library(htmcglm)
data("soya", package = "mcglm")
form.grain \leq grain \sim water \star pot
form.seed <- seeds ~ water * pot
soya$viablepeasP <- soya$viablepeas / soya$totalpeas
form.peas <- viablepeasP ~ water * pot
Z0 \leq -mc\_id(soya)Z1 \leq mC_mixed(\sim 0 + factor(block), data = soya)fit_joint <- mcglm(linear_pred = c(form.grain,
                                    form.seed,
                                    form.peas),
                   matrix\_pred = list(c(Z0, Z1),c(Z0, Z1),c(Z0, Z1)),
                   link = c("identity",
                             "log",
                             "logit"),
                   variance = c("constant","tweedie",
                                 "binomialP"),
                   Ntrial = list(NULL,
                                  NULL,
                                  soya$totalpeas),
                   power_fixed = c(TRUE,TRUE,TRUE),
```
data = soya)

```
mc_manova_II(fit_joint)
```
mc\_manova\_III *MANOVA type III table for mcglm objects via Wald test.*

#### Description

Performs Wald tests to generate multivariate type-III analysis-of-variance tables for model objects produced by mcglm.

#### Usage

mc\_manova\_III(object, verbose = TRUE)

#### Arguments

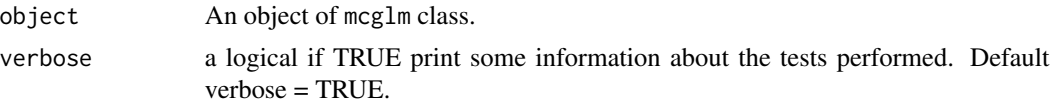

#### Value

Type III MANOVA table for mcglm objects.

#### Author(s)

Lineu Alberto Cavazani de Freitas, <lineuacf@gmail.com>

#### See Also

mc\_manova\_I, mc\_manova\_II and mc\_manova\_disp.

```
library(mcglm)
library(Matrix)
library(htmcglm)
data("soya", package = "mcglm")
form.grain <- grain ~ water * pot
form.seed <- seeds ~ water * pot
soya$viablepeasP <- soya$viablepeas / soya$totalpeas
form.peas <- viablepeasP ~ water * pot
```

```
Z0 \leftarrow mc_id(soya)Z1 \leq - mc_mixed(\sim 0 + factor(block), data = soya)
fit_joint <- mcglm(linear_pred = c(form.grain,
                                     form.seed,
                                     form.peas),
                    matrix\_pred = list(c(Z0, Z1),c(Z0, Z1),
                                        c(Z0, Z1)),
                    link = c("identity",
                              "log",
                              "logit"),
                    variance = c("constant",
                                  "tweedie",
                                  "binomialP"),
                    Ntrial = list(NULL,
                                   NULL,
                                   soya$totalpeas),
                    power_fixed = c(TRUE,TRUE,TRUE),
                    data = soya)
```
mc\_manova\_III(fit\_joint)

#### mc\_multcomp *Multiple comparisons test for each response.*

#### Description

Performs a multiple comparisons test to compare diferences between treatment levels for each response for model objects produced by mcglm.

#### Usage

mc\_multcomp(object, effect, data, verbose = TRUE)

#### Arguments

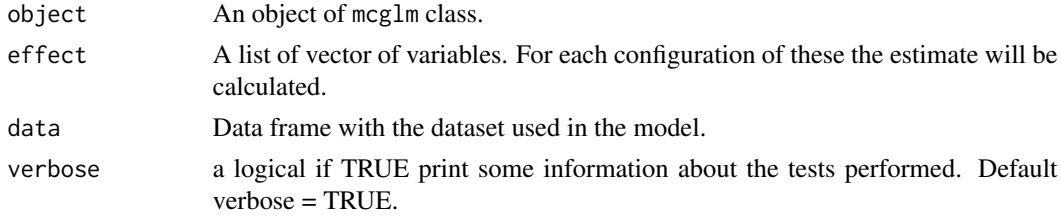

#### Value

Table of multiple comparisons.

<span id="page-15-0"></span>

mc\_multcomp 17

#### Author(s)

Lineu Alberto Cavazani de Freitas, <lineuacf@gmail.com>

#### See Also

mc\_mult\_multcomp.

```
library(mcglm)
library(Matrix)
library(htmcglm)
data("soya", package = "mcglm")
form.grain <- grain ~ water * pot
form.seed <- seeds ~ water * pot
soya$viablepeasP <- soya$viablepeas / soya$totalpeas
form.peas <- viablepeasP ~ water * pot
Z0 \leq mc_id(sova)Z1 \leq -mc\_mixed(\sim 0 + factor(block), data = soya)
fit_joint <- mcglm(linear_pred = c(form.grain,
                                    form.seed,
                                    form.peas),
                   matrix\_pred = list(c(Z0, Z1),c(Z0, Z1),
                                       c(Z0, Z1)),
                   link = c("identity",
                             "log",
                            "logit"),
                   variance = c("constant",
                                 "tweedie",
                                 "binomialP"),
                   Ntrial = list(NULL,
                                 NULL,
                                 soya$totalpeas),
                   power_fixed = c(TRUE,TRUE,TRUE),
                   data = soya)mc_multcomp(object = fit_joint,
            effect = list(c('water'),c('water'),
                          c('water')),
            data = soya)
mc_multcomp(object = fit_joint,
            effect = list(c('pot'),c('pot'),
```

```
c('pot')),
            data = soya)
mc_multcomp(object = fit_joint,
            effect = list(c('water', 'pot'),
                          c('water', 'pot'),
                          c('water', 'pot')),
            data = soya)
```
mc\_mult\_multcomp *Multivariate multiple comparisons test.*

#### Description

Performs a multiple comparisons test to compare diferences between treatment levels for all responses of model objects produced by mcglm.

#### Usage

```
mc_mult_multcomp(object, effect, data, verbose = TRUE)
```
#### Arguments

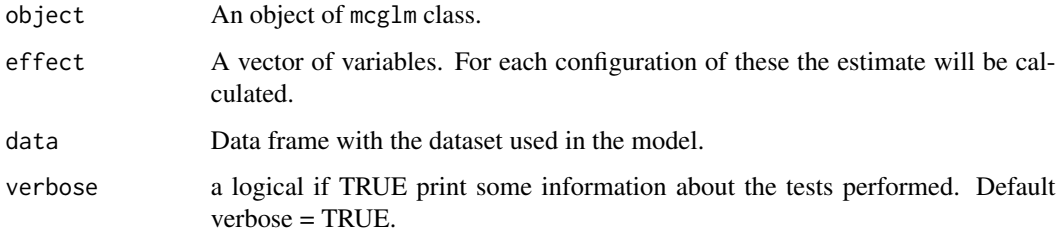

#### Value

Table of multiple comparisons.

#### Author(s)

Lineu Alberto Cavazani de Freitas, <lineuacf@gmail.com>

#### See Also

mc\_multcomp.

#### mc\_mult\_multcomp 19

```
library(mcglm)
library(Matrix)
library(htmcglm)
data("soya", package = "mcglm")
form.grain \leq grain \leq water \star pot
form.seed <- seeds ~ water * pot
soya$viablepeasP <- soya$viablepeas / soya$totalpeas
form.peas <- viablepeasP ~ water * pot
Z0 \leq mc_id(soya)Z1 <- mc_mixed(~0 + factor(block), data = soya)
fit_joint <- mcglm(linear_pred = c(form.grain,
                                    form.seed,
                                    form.peas),
                   matrix\_pred = list(c(Z0, Z1),c(Z0, Z1),
                                       c(Z0, Z1)),
                   link = c("identity",
                             "log",
                            "logit"),
                   variance = c("constant",
                                 "tweedie",
                                "binomialP"),
                   Ntrial = list(NULL,
                                 NULL,
                                 soya$totalpeas),
                   power_fixed = c(TRUE,TRUE,TRUE),
                   data = soya)
mc_mult_multcomp(object = fit_joint,
                 effect = c('water'),data = soya)
mc_mult_multcomp(object = fit_joint,
                 effect = c('pot'),data = soya)
mc_mult_multcomp(object = fit_joint,
                 effect = c('water', 'pot'),
                 data = soya)
```
# <span id="page-19-0"></span>Index

apc, [2](#page-1-0)

mc\_anova\_dispersion, [3](#page-2-0) mc\_anova\_I, [5](#page-4-0) mc\_anova\_II, [6](#page-5-0) mc\_anova\_III, [7](#page-6-0) mc\_linear\_hypothesis, [9](#page-8-0) mc\_manova\_dispersion, [10](#page-9-0) mc\_manova\_I, [12](#page-11-0) mc\_manova\_II, [13](#page-12-0) mc\_manova\_III, [15](#page-14-0) mc\_mult\_multcomp, [18](#page-17-0) mc\_multcomp, [16](#page-15-0)